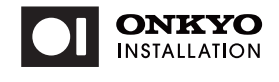

# TWシリーズ(バッテリー内蔵タイプ)

# 取扱説明書

OS : Windows10 IoT Enterprise

# 型番:TW2A-Z9LT

このたびは当社製品をお買い上げいただき、まことにありがとうございます。 別冊「使用上のご注意・サポートガイド」と本書をよくお読みのうえご使用ください。 また、保証書裏面の「保証規定」をよくお読みください。

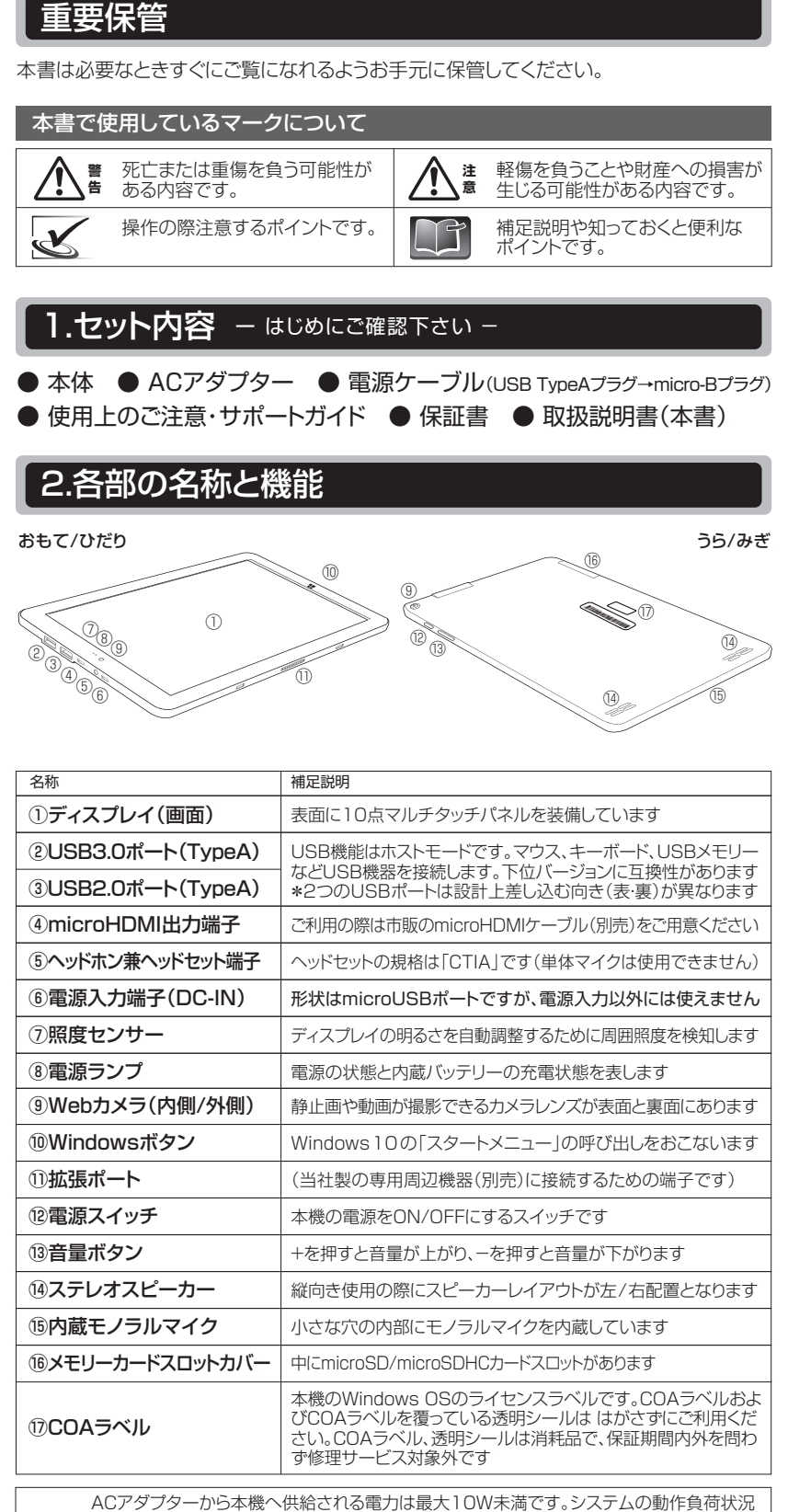

 $\mathbb{R}$ 

にもよりますが、②③のTypeA USBポートに接続している外部USB機器の消費電力が たとえUSBの規格内あっても、システムが必要とする消費電力の総和が過大な場合は、AC アダプター接続中にもかかわらす内蔵バッテリーからも電力補助がおこなわれバッテリー残量 の減少が進行したり、システム動作速度が緩慢になるなどの障害が起きる場合があります。 この場合は、セルフパワー型USBハブを介して外部USB機器を接続してください。

# 3.はじめて電源をONにする前に

3-1.ACアダプターの接続方法と内蔵バッテリーの充電方法

- ① 付属のACアダプターに、付属の電源ケーブル(形状:USBケーブル)を接続します。
- ② 本機の電源入力端子(DC-IN)に電源ケーブルを挿しこみます。
- 3 ACアダプターを電源コンセントに接続します

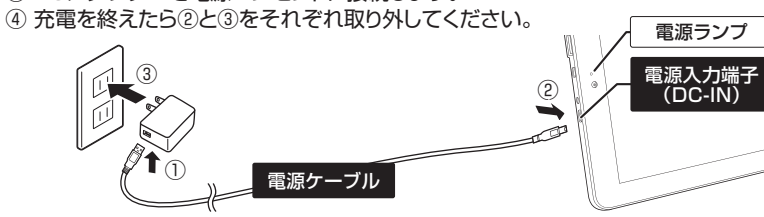

#### 電源ランプの点灯色は、それぞれ以下の状態を表しています。

ļ

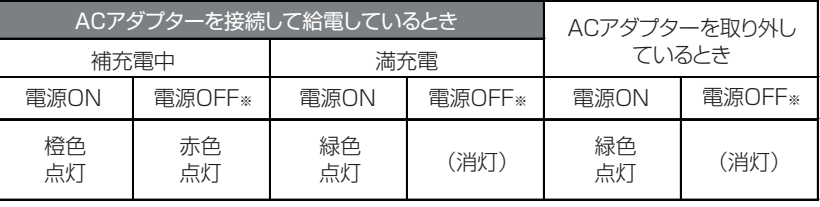

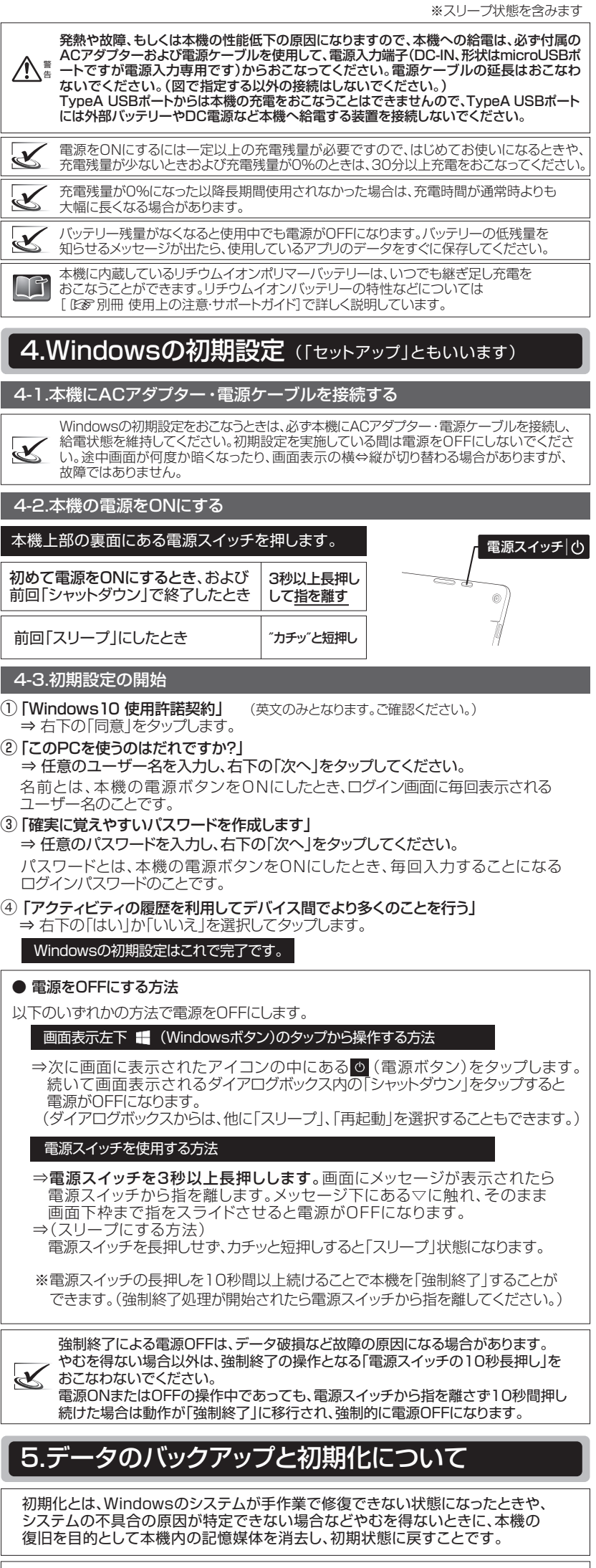

本機はWindows 10 標準の初期化機能およびバックアップ機能を有しています。しかしな<br>がら本機は、システムの管理者によって、導入用途に応じた仕様の一部または全部が失わ<br>いることがありますので、初期化をおこなう必要があるときは、あらかじめ管理者に相談し

注 意

てください。

(⇒ 裏面につづきます)

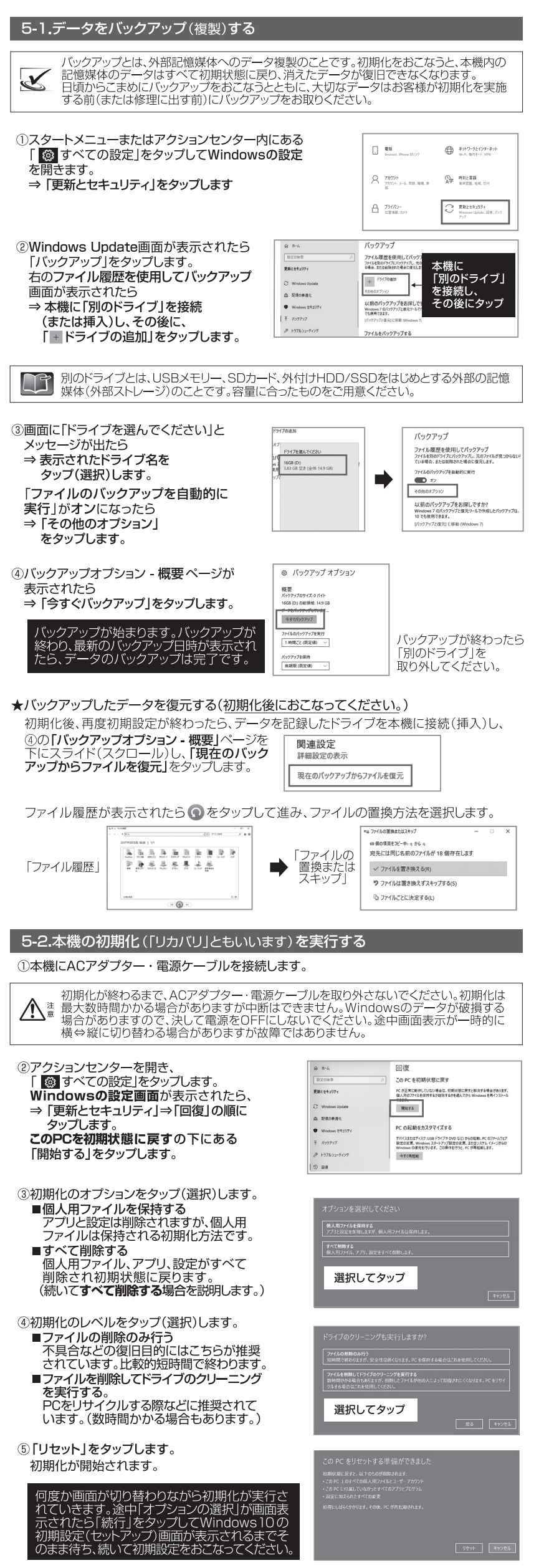

# 6.本機の仕様について

#### ■製品仕様書などについて

製品仕様書およびその他の情報は次のWEBサイトからご参照ください。

http://pc-support.jp.onkyo.com/pds/spec\_search.aspx

# ■右寿命部具、消耗具について

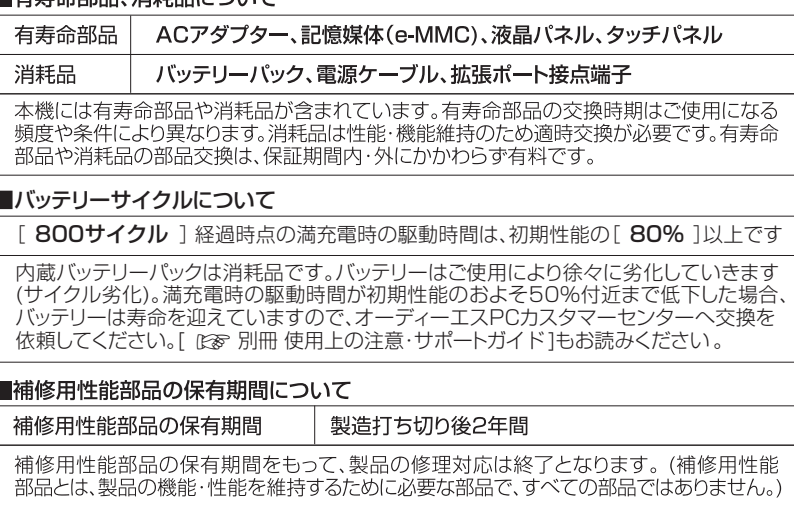

## ■無線LANおよびBluetoothワイヤレステクノロジーについて

2.4GHz帯無線LAN / Bluetoothワイヤレステクノロジー - この機器の使用周波数帯では電子レンジ等の産業・科学・医療用機器のほか工場の製造<br>ライン等で使用されている移動体識別用の構内無線局(免許を有する無線局)および特定<br>小電力無線局(免許を要しない無線局)、ならびにアマチュア無線局(免許を要する無線局) が運用されています。 ①この機器を使用する前に近くで移動体識別用の構内無線局および特定小電力無線局 ならびにアマチュア無線局が運用されていないことを確認してください 。<br>1997年、この機器から移動体識別用の構内無線局に対して電波干渉の事例が発生した場合<br>には、速やかに使用周波数を変更するか、または電波の発射を停止したうえ、下記連絡先 にご連絡いただき、混信回避のための処置等(例えばパーティションの設置など)について ご相談ください。 ③その他、この機器から移動体識別用の特定小電力無線局あるいはアマチュア無線局に 対して電波干渉の事例が発生した場合など何かお困りのことが起きた場合は、下記連絡先 こお問い合わせください - 5周い日わせください。<br>
2.4 DS/OF 4 C2.4GHz帯無線LAN)この機器が、2.4GHz周波数帯を使用する<br>
2.4 DS/OF 4 DSSS変調方式/OFDM変調方式の無線装置で、与干渉距離が<br>
40mであることを示しています。<br>
\*使用できるチャンネル(ch)は、1ch~13chです。 ・KRICとのフィヤレステクノロジー>この機器が、2.4GHz周波(Bluetoothフイヤレステクノロジー>この機器が、2.4GHz周波(数帯を使用するFHSS変調方式の無線装置で、与干渉距離が40mであることを示しています。<br>- 数帯を使用するFHSS変調方式の無線装置で、与干渉距離が<br>\*送信出力はPower Class2で通信範囲は見通し距離約10mです。 2.4 FH 4 - Allahysic cwordidour Lannessition<br>The Market California (ご利用になる場合は対応する無線LAN親機をご用意ください。)<br>この機器は5GHz帯無線LANを内蔵しており、使用できるチャンネル(ch)は以下です。 0 Cabo, 1928 C280 1224/20101312 PC9 &<br>| W52:38ch, 40ch, 44ch, 48ch<br>| W53:52ch, 56ch, 60ch, 64ch<br>| W56:100ch, 104ch, 108ch, 112ch, 116ch, 120ch,<br>| 124ch, 128ch, 132ch, 136ch, 140ch IEEE802.11a/n/ac J52 W52 W53 W56 ※W52とW53は、電波法によりご利用が屋内に限定されています。 無線LANはネットワークセキュリティーキーを利用するなどのセキュリティー設定を<br>おこなったうえで使用してください。セキュリティー設定をしていない場合、第三者に<br>通信内容を盗み見られたり、不正にネットワークへ侵入されたりするおそれがあります。  $\Delta^*$ ■瞬時電圧低下について この装置は、社団法人電子情報技術産業協会の定めたバーソナルコンピュータの瞬時電圧低下対策規格を満たしております。しかし、本規格の基準を上回る瞬時電圧低下に対しては、不都合が生じることがあります。なお、内蔵バッテリーの充電残量が不充分な場合は本規格の耐力を満たさないのでご注意ください。 ■高調波電流規制について この装置は、高調波電流規格JIS C 61000-3-2適合品です。 ■電波障害自主規制について この装置は、クラスB情報技術装置です。この装置は、家庭環境で使用することを目的として<br>いますが、この装置がラジオやテレビジョン受信機に近接して使用されると、受信障害を引き 。<br>起こすことがあります。取扱説明書に従って正しい取り扱いをして下さい。 VCCI-B ©2019-2021 ODS Corporation ・製品の仕様および外観は、改良のため予告なく変更する場合があります。<br>・本書を含む各種マニュアルの内容は、予告なく変更する場合があります。<br>・本書を含む各種マニュアルの内容は、予告なく変更する場合があります。<br>・本書を含む各種マニュアルの内容について、万が一ご不審な点や誤り等がありましたら、オーディーエス<br>・本書を含む各種マニュアルの内容について、万が一ご不審な点や誤り等がありましたら、オーディーエス<br>つけスタマーセンターへご連絡くださ ・本製品に記録した著作物は、個人で楽しむなどのほかは、著作権上、権利者に無断で使用できません。<br>・本書を含む各種マニュアルの無断転載を禁じます。<br>・商標について:「オンキヨー」「Onkyo」「Onkyo Installation」はオンキヨー株式会社の商標または登録商標です。オーディーエス株式会社がオンキヨー株式会社よりライセンスを受けて使用するものです。<br>「最高のいて:「オンキヨー」「Onkyo」「Onkyo Installation DC1203-01C 2021年1月三版 オーディーエス株式会社 〒101-0041 東京都千代田区神田須田町2-5 京王神田須田町ビル お問い合わせ先:オーディーエスPCカスタマーセンタ<br>電話サポート窓口 ナビダイヤル 0570-001134

サポートホームページ http://pc-support.jp.onkyo.com/